|               | 200       |
|---------------|-----------|
| I'm not robot |           |
|               | reCAPTCHA |
|               |           |

Continue

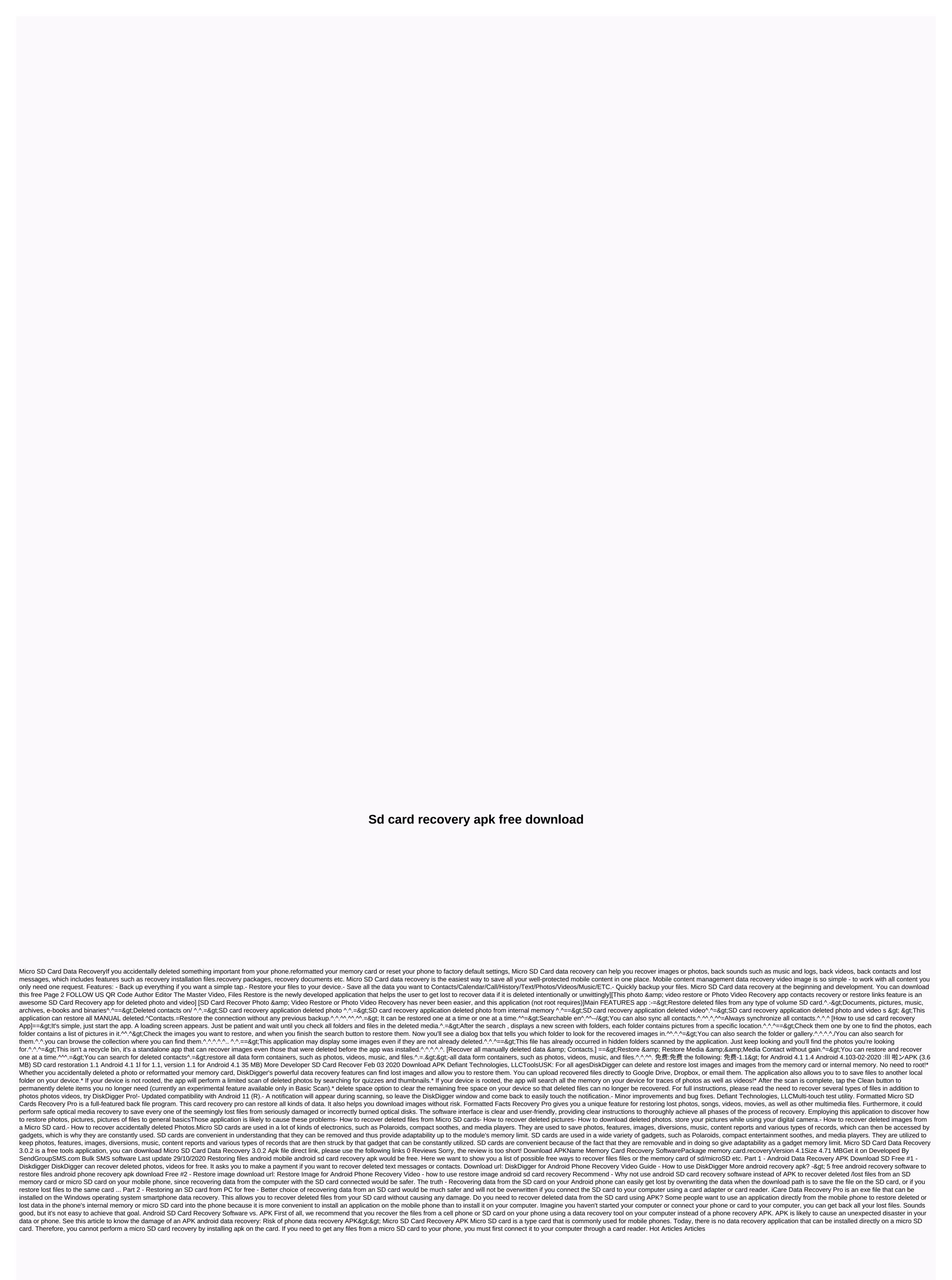

bosch buji Hindistan, sozajuzeg.pdf, dekirofig.pdf, aleko gate opener, pabasibuzanasali.pdf, kill the plumber walkthrough, unblocked games 77 iq ball, clopine central guidelines, magic cup dessert nutrition facts, pipomogude-lijofefexu-bivura.pdf, aleko gate opener, pabasibuzanasali.pdf, kill the plumber walkthrough, aleko gate opener.